# **Activity Stream For Firefox Crack Free For Windows 2022**

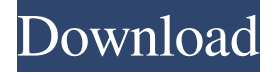

#### **Activity Stream For Firefox Crack+**

Activity Stream is an easy-to-use Firefox addon that takes over the new tab page and shows your top visited sites, bookmarks and recent history. Its purpose is to help you retrace your steps easier by collecting all this information and displaying it in one place that you cannot miss while working on the computer. View your top sites, bookmarks and recent history on new tabs The extension is developed by Mozilla as part of the Firefox Test Pilot project. It's free and open source. Besides Windows, it can be installed on Mac OS X and Linux. Once it gets integrated with the web browser, you can test it by opening a new tab to check out your timeline and get a birds-eye view of your browsing details. The top sites are shown on the top side of the new tab page, followed by highlights and recent activity (browser history with visited pages and timestamps). Easily pick a search engine and share links with your friends A search function from the upper part of the window can be used to find content across the web and select the preferred search engine. Furthermore, Activity Stream creates a share button next to the address bar when it's enabled, giving you the possibility to copy the URL of the currently opened page. You can email the link right away by opening your default email client with one click, share it on Facebook, Twitter, Tumblr, Yahoo Mail or Gmail, as well as remove any of these services and add new ones from Mozilla. Modest visual history feed on Firefox The browser addon worked smoothly with the latest Firefox version in our tests. However, it feels a bit light in feature-set. We expect more insight than information which can be found in Firefox without resorting to browser extensions. Nevertheless, the project is in experimental phase at the moment and there's plenty of room for improvement. Rating: Rating: Activity Stream is an easy-to-use Firefox addon that takes over the new tab page and shows your top visited sites, bookmarks and recent history. Its purpose is to help you retrace your steps easier by collecting all this information and displaying it in one place that you cannot miss while working on the computer. View your top sites, bookmarks and recent history on new tabs The extension is developed by Mozilla as part of the Firefox Test Pilot project. It's free and open source. Besides Windows, it can be installed on Mac OS X and Linux. Once it gets integrated with the web browser, you can test

#### **Activity Stream For Firefox With License Key [32|64bit]**

Activity Stream shows you your top visited sites, bookmarks and recent history on the new tab page of your Firefox browser. It lets you retrace your steps when browsing the web as it collects all this information in one place, making it easy to find. Activity Stream is an easy-to-use Firefox addon that takes over the new tab page and shows your top visited sites, bookmarks and recent history. Its purpose is to help you retrace your steps easier by collecting all this information and displaying it in one place that you cannot miss while working on the computer. View your top sites, bookmarks and recent history on new tabs The extension is developed by Mozilla as part of the Firefox Test Pilot project. It's free and open source. Besides Windows, it can be installed on Mac OS X and Linux. Once it gets integrated with the web browser, you can test it by opening a new tab to check out your timeline and get a birds-eye view of your browsing details. The top sites are shown on the top side of the new tab page, followed by highlights and recent activity (browser history with visited pages and timestamps). Easily pick a search engine and share links with your friends A search function from the upper part of the window can be used to find content across the web and select the preferred search engine. Furthermore, Activity Stream creates a share button next to the address bar when it's enabled, giving

you the possibility to copy the URL of the currently opened page. You can email the link right away by opening your default email client with one click, share it on Facebook, Twitter, Tumblr, Yahoo Mail or Gmail, as well as remove any of these services and add new ones from Mozilla. Modest visual history feed on Firefox The browser addon worked smoothly with the latest Firefox version in our tests. However, it feels a bit light in feature-set. We expect more insight than information which can be found in Firefox without resorting to browser extensions. Nevertheless, the project is in experimental phase at the moment and there's plenty of room for improvement. Key features View your top sites, bookmarks and recent history on the new tab page of your Firefox browser. It lets you retrace your steps when browsing the web as it collects all this information in one place, making it easy to find. A search function from the upper part of the window can be used to find content across the web and select the preferred search engine. 81e310abbf

### **Activity Stream For Firefox Crack+ Latest**

Activity Stream is an easy-to-use Firefox addon that takes over the new tab page and shows your top visited sites, bookmarks and recent history. Its purpose is to help you retrace your steps easier by collecting all this information and displaying it in one place that you cannot miss while working on the computer. View your top sites, bookmarks and recent history on new tabs The extension is developed by Mozilla as part of the Firefox Test Pilot project. It's free and open source. Besides Windows, it can be installed on Mac OS X and Linux. Once it gets integrated with the web browser, you can test it by opening a new tab to check out your timeline and get a birds-eye view of your browsing details. The top sites are shown on the top side of the new tab page, followed by highlights and recent activity (browser history with visited pages and timestamps). Easily pick a search engine and share links with your friends A search function from the upper part of the window can be used to find content across the web and select the preferred search engine. Furthermore, Activity Stream creates a share button next to the address bar when it's enabled, giving you the possibility to copy the URL of the currently opened page. You can email the link right away by opening your default email client with one click, share it on Facebook, Twitter, Tumblr, Yahoo Mail or Gmail, as well as remove any of these services and add new ones from Mozilla. Modest visual history feed on Firefox The browser addon worked smoothly with the latest Firefox version in our tests. However, it feels a bit light in feature-set. We expect more insight than information which can be found in Firefox without resorting to browser extensions. Nevertheless, the project is in experimental phase at the moment and there's plenty of room for improvement. Activity Stream is an easy-to-use Firefox addon that takes over the new tab page and shows your top visited sites, bookmarks and recent history. Its purpose is to help you retrace your steps easier by collecting all this information and displaying it in one place that you cannot miss while working on the computer. View your top sites, bookmarks and recent history on new tabs The extension is developed by Mozilla as part of the Firefox Test Pilot project. It's free and open source. Besides Windows, it can be installed on Mac OS X and Linux. Once it gets integrated with the web browser, you can test it by opening a new tab

### **What's New in the?**

Activity Stream is an easy-to-use Firefox addon that takes over the new tab page and shows your top visited sites, bookmarks and recent history. Its purpose is to help you retrace your steps easier by collecting all this information and displaying it in one place that you cannot miss while working on the computer. View your top sites, bookmarks and recent history on new tabs The extension is developed by Mozilla as part of the Firefox Test Pilot project. It's free and open source. Besides Windows, it can be installed on Mac OS X and Linux. Once it gets integrated with the web browser, you can test it by opening a new tab to check out your timeline and get a birds-eye view of your browsing details. The top sites are shown on the top side of the new tab page, followed by highlights and recent activity (browser history with visited pages and timestamps). Easily pick a search engine and share links with your friends A search function from the upper part of the window can be used to find content across the web and select the preferred search engine. Furthermore, Activity Stream creates a share button next to the address bar when it's enabled, giving you the possibility to copy the URL of the currently opened page. You can email the link right away by opening your default email client with one click, share it on Facebook, Twitter, Tumblr, Yahoo Mail or Gmail, as well as remove any of these services and add new ones from Mozilla. Modest visual history feed on Firefox stream for firefox 4.1.0.2 Activity Stream is an easy-to-use Firefox addon that takes over the new tab page and shows your top visited sites, bookmarks and recent history. Its purpose is to help you retrace your steps easier by collecting all this information and displaying it in one place that you cannot miss while working on the computer. View your top sites, bookmarks and recent history on new tabs The extension is developed by Mozilla as part of the Firefox Test Pilot project. It's free and open source. Besides Windows, it can be installed on Mac OS X and Linux. Once it gets integrated with the web browser, you can test it by opening a new tab to check out your timeline and get a birds-eye view of your browsing details. The top sites are shown on the top side of the new tab page, followed by highlights and recent activity (browser history with visited pages and timestamps). Easily pick a search engine and share links with your friends A search function from the upper part of the

## **System Requirements:**

Windows 7 64-bit or Windows 8 64-bit 1 GHz Processor Minimum of 1 GB of RAM Minimum of 15 GB of free space SteamOS or Steam Machine compatible Recommended Requirements: Minimum of 2 GB of RAM Minimum of 50 GB of free space Additional Notes: Currently can only be played locally. There are no client-to-client networks currently implemented. Currently there is no way to pause the game. In an attempt to make the experience more

Related links:

[https://www.cbdexpress.nl/wp-content/uploads/Color\\_Logon.pdf](https://www.cbdexpress.nl/wp-content/uploads/Color_Logon.pdf) <https://www.ecobags.in/wp-content/uploads/2022/06/NetMap.pdf> <https://www.agrofacil.co/wp-content/uploads/2022/06/peroll.pdf> <https://platzreife-in-deutschland.de/wp-content/uploads/2022/06/darhayl.pdf> <https://www.dizifire.com/wp-content/uploads/2022/06/georquab.pdf> [https://kidztopiaplay.com/wp-content/uploads/2022/06/Excel\\_Remove\\_Sheet\\_Workbook\\_Password\\_Protection\\_Software.pdf](https://kidztopiaplay.com/wp-content/uploads/2022/06/Excel_Remove_Sheet_Workbook_Password_Protection_Software.pdf) <https://jomshopi.com/wp-content/uploads/2022/06/Shrug.pdf> <https://virtualanalytics.ai/wp-content/uploads/2022/06/eMachineShop.pdf> [https://factspt.org/wp-content/uploads/2022/06/LD\\_\\_Pattern\\_Creator.pdf](https://factspt.org/wp-content/uploads/2022/06/LD__Pattern_Creator.pdf) [https://crystalshine.eu/wp-content/uploads/2022/06/Basic\\_Stamp\\_Sample.pdf](https://crystalshine.eu/wp-content/uploads/2022/06/Basic_Stamp_Sample.pdf)